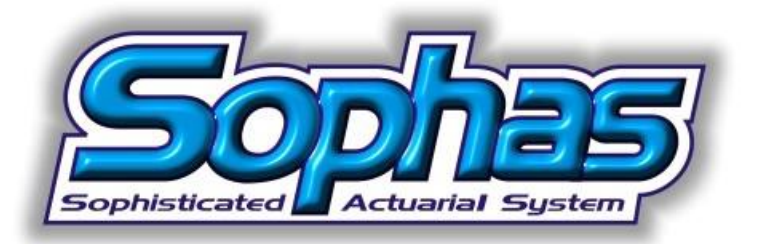

# Professional system you can afford!

# *New functionalities of Sophas 3.0*

This short memo presents main updates included in the version 3.0 compared to the latest release of version 2.5.

## 1. Print of a project configuration

Function that creates report either for selected variables or for all variables of (one or more) selected groups.

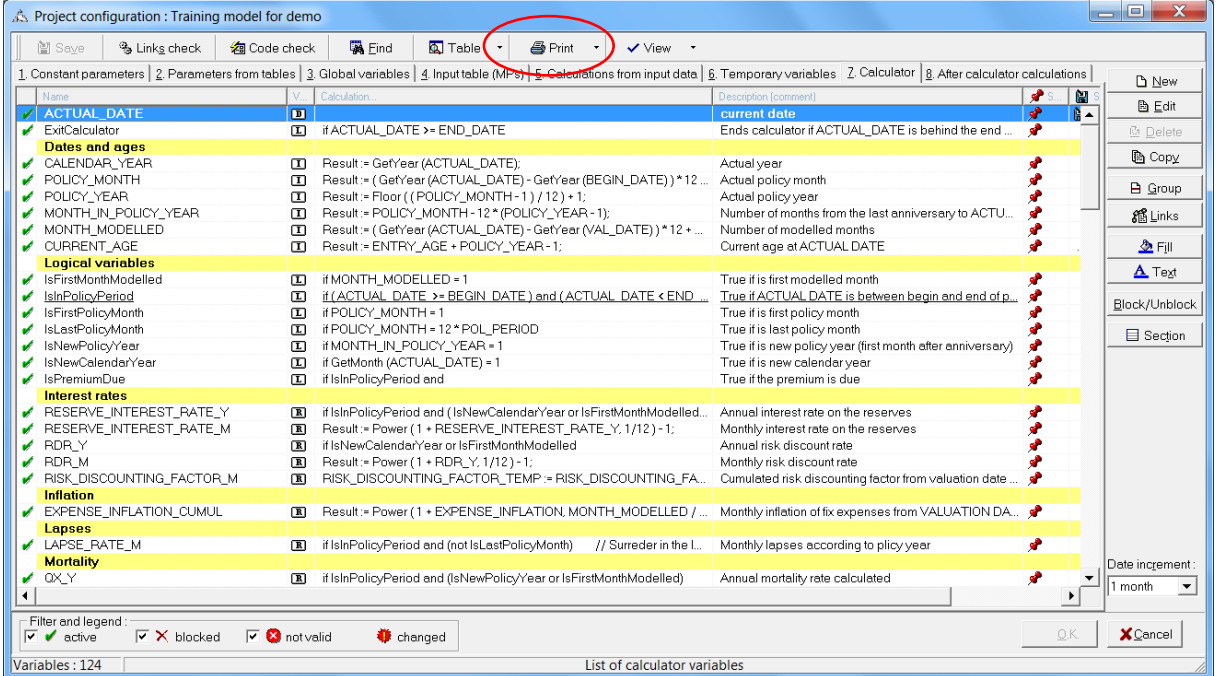

According to the selected option the report could be as simple as a plain list of variables or could include detailed information about reported variables.

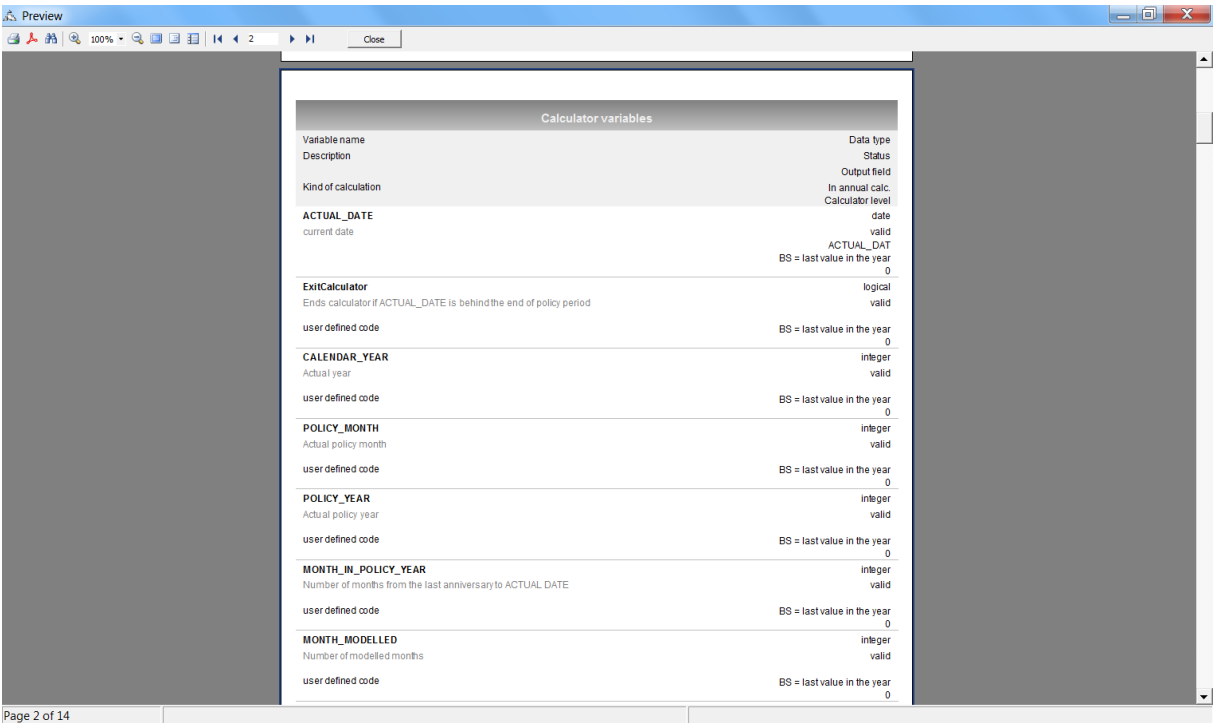

### 2. Actuarial functions

There are several pre-defined actuarial functions that can be used in the variable code definition. Using them significantly reduces the effort and time spent on project creation.

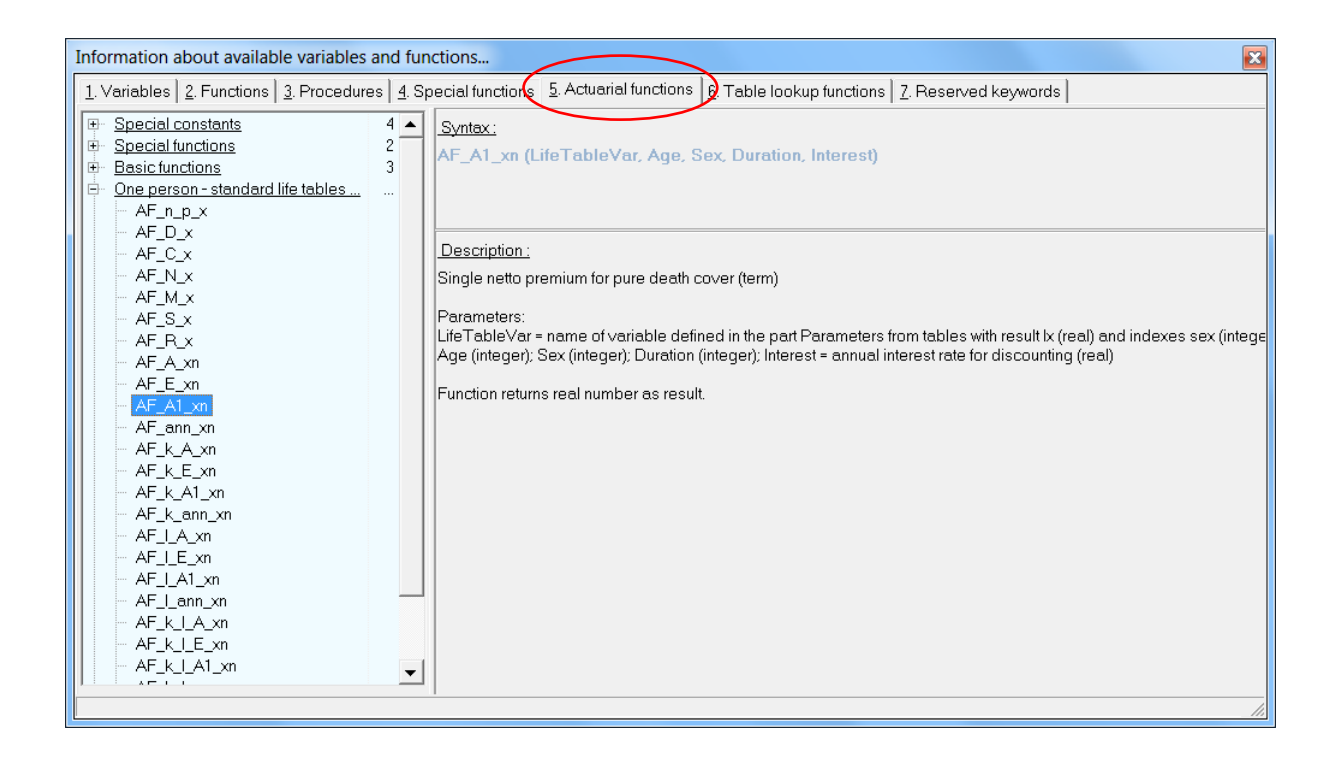

### 3. Save results (or copy to clipboard) in demonstrative mode

This new functionality helps especially during the project debugging – makes it possible to save the results for variables that are not intended to be saved in the output. Further analyses and checks can be then carried out.

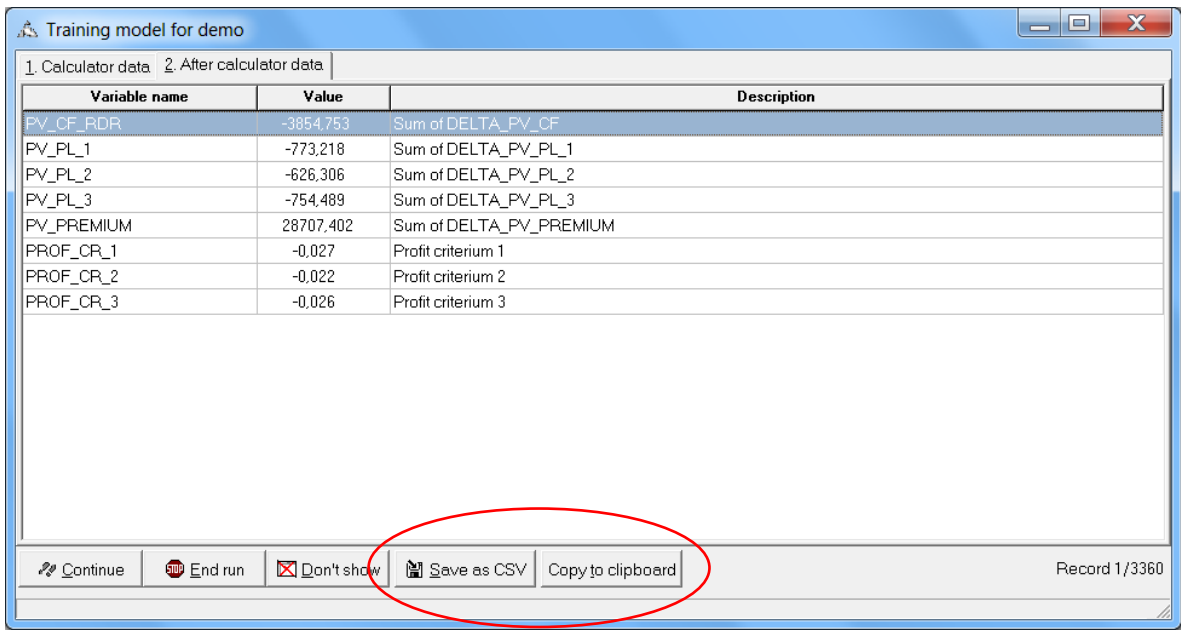

#### 4. New structure of run setting form

The run setting form is reorganized to provide better orientation as a number of parameters that can be set up has increased since the first introduction of the *Sophas* system. Now the form consists of four separate sections:

'Project run settings' section with general run parameters,

'Input / Output data' section with the definition modelpoints' scope that are to be processed,

'Output files' section where pre-defined output files can be selected to be saved and

'Other output settings' section with the possibility to save additional information about the run.

#### *Sophas 3.0* contains the above-mentioned and **other updates which mostly improve the system handling and its flexibility.**

We will be happy to discuss all the improvements and their practical applications personally.

If you are interested, **contact us at sophas@sophas.eu**.

Your *Sophas* team